## **Mandant öffnen: Energiesparmodus**

Sofern das Anmeldeformular länger als 60 Sekunden ohne Eingabe auf dem Bildschirm steht, wird der Energiesparmodus aktiviert und dabei die Datenbank-Verbindung getrennt.

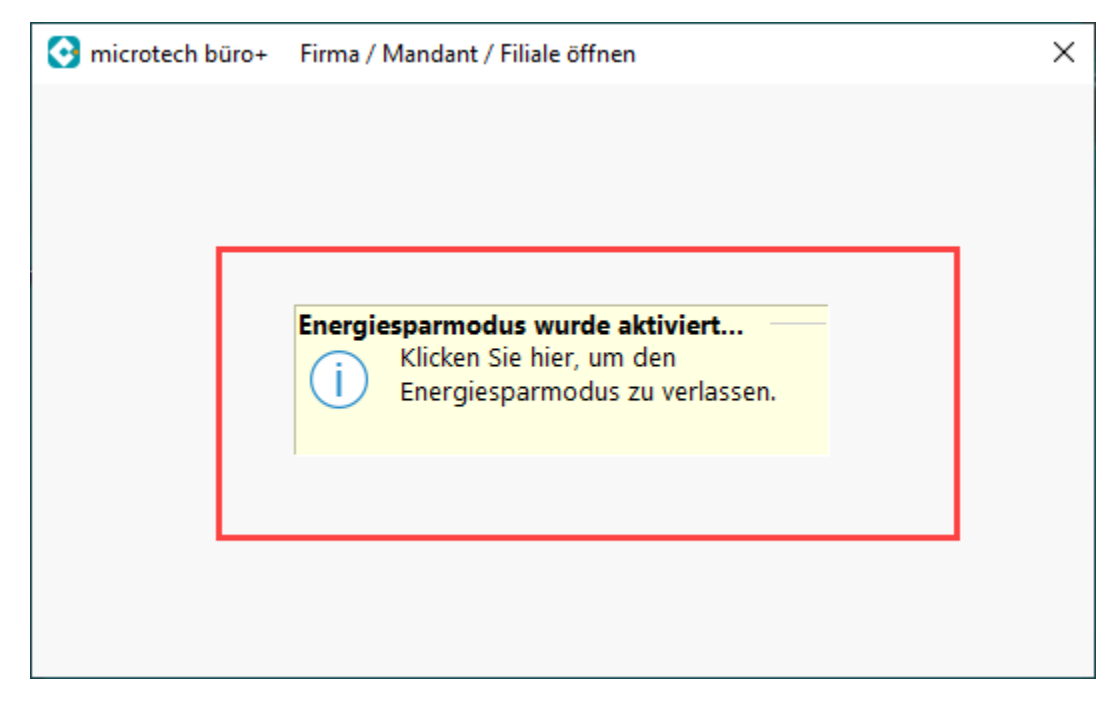

 Sie verlassen den Energiesparmodus, indem Sie mit der Maus in das Fenster klicken oder eine Tastaturtaste drücken, z. B. das Leerzeichen. Sie erhalten nun wieder Ihre Eingabemaske.

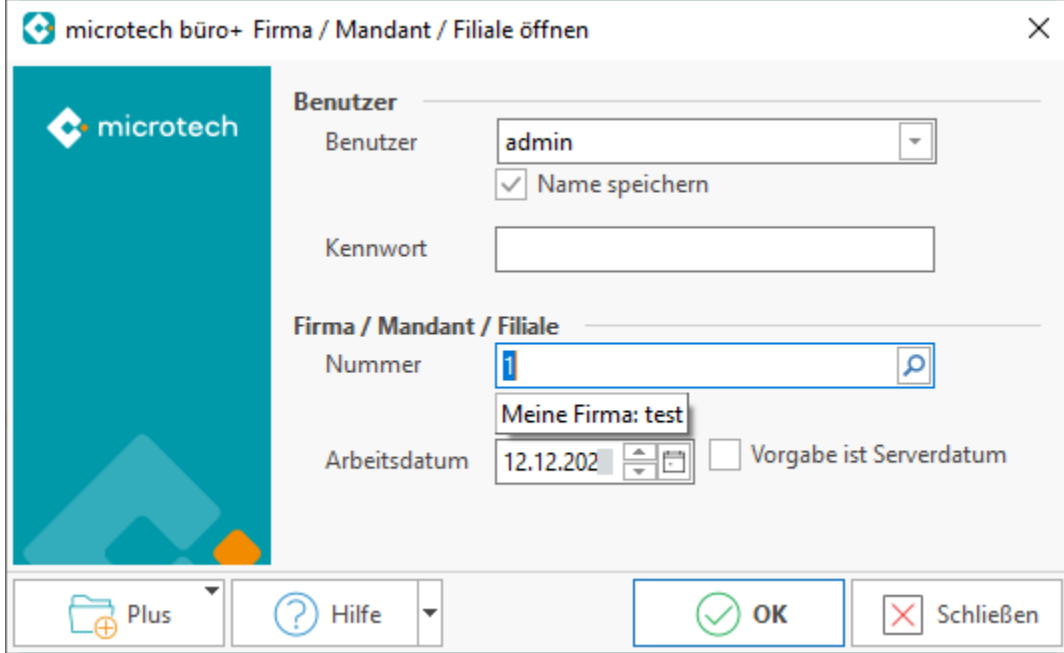

Hintergrund der Funktion ist es, nicht genutzte Datenbank-Verbindungen zu reduzieren.